# Package 'rciplot'

March 15, 2023

Type Package

Title Plot Jacobson-Truax Reliable Change Indices

Version 0.1.1

Description The concept of reliable and clinically significant change (Jacobson & Truax, 1991) helps you answer the following questions for a sample with two measurements at different points in time (pre & post): Which proportion of my sample has a (considering the reliability of the instrument) probably not-just-by-chance difference in pre- vs. post-scores? Which proportion of my sample does not only change in a statistically significant way (see question one), but also in a clinically significant way (e.g. change from a test score regarded ``dysfunctional'' to a score regarded ``functional'')?

This package allows you to very easily create a scatterplot of your sample in which the x-axis maps to the pre-scores, the y-axis maps to the post-scores and several graphical elements (lines, colors) allow you to gain a quick overview about reliable changes in these scores. An example of this kind of plot is Figure 2 of Jacobson & Truax (1991). Referenced article: Jacobson, N. S., & Truax, P. (1991) [<doi:10.1037/0022-006X.59.1.12>](https://doi.org/10.1037/0022-006X.59.1.12).

License MIT + file LICENSE

URL <https://gitlab.com/REDS1736/rciplot>

Encoding UTF-8

LazyData true

Imports dplyr, ggplot2, stats, tibble

RoxygenNote 7.2.2

**Depends**  $R$  ( $>= 2.10$ )

NeedsCompilation no

Author Maximilian Hagspiel [aut, cre, cph]

Maintainer Maximilian Hagspiel <maxhag@mailbox.org>

Repository CRAN

Date/Publication 2023-03-15 09:10:02 UTC

## <span id="page-1-0"></span>R topics documented:

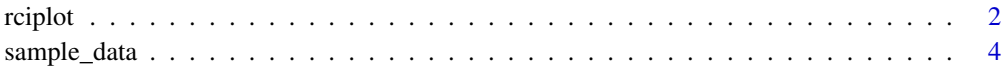

#### **Index** [6](#page-5-0) **6**

rciplot *rciplot*

#### **Description**

Create a scatterplot of your sample in which the x-axis maps to the pre-scores, the y-axis maps to the post-scores and several graphical elements (lines, colors) allow you to gain a quick overview about reliable changes in these scores. An example of this kind of plot is Figure 2 of Jacobson & Truax (1991). Jacobson-Truax classification (represented in point colors) is always based on 'recovery\_cutoff', not on any other plotted horizontal line (e.g. mid of means).

#### Usage

```
rciplot(
  data,
  pre = NULL,
 post = NULL,
  group = NULL,reliability = NULL,
  reliable_change_alpha = 0.05,
  recovery_cutoff = NULL,
  classification_method = "recovery cutoff",
  show_classification_counts = TRUE,
  show_classification_percentages = TRUE,
  higher_is_better = TRUE,
  pre_jitter = 0,
  post_jitter = 0,
  opacity = 0.5,
  size\_points = 1,
  size\_lines = 0.3,
  draw_meanmid_line = FALSE,
  draw_2sd_functional_line = FALSE,
  draw_2sd_dysfunctional_line = FALSE,
 mean_functional = NULL,
 mean_dysfunctional = NULL,
  sd_functional = 1,
  sd_dysfunctional = 1
```
)

#### rciplot 3

### Arguments

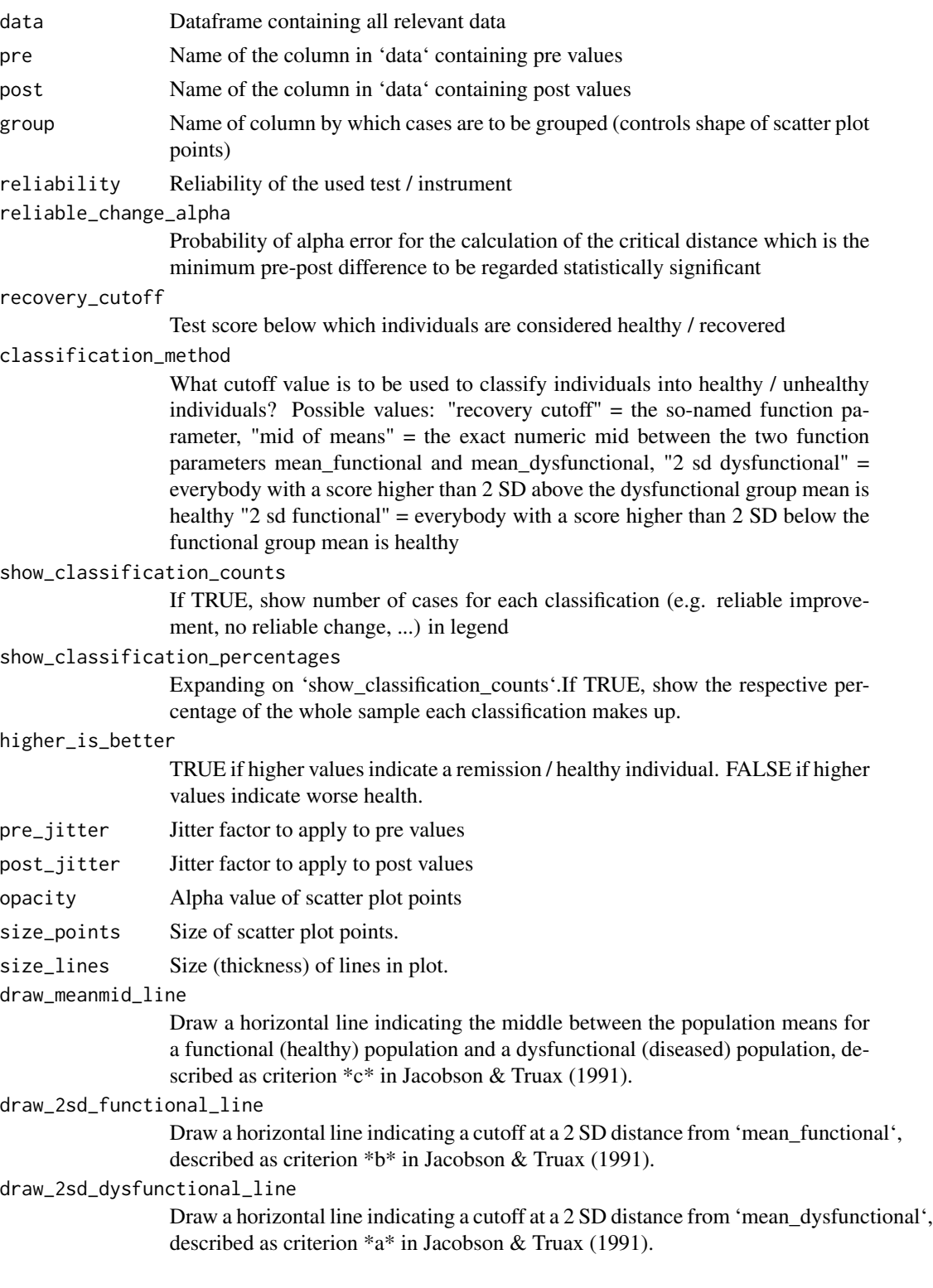

<span id="page-3-0"></span>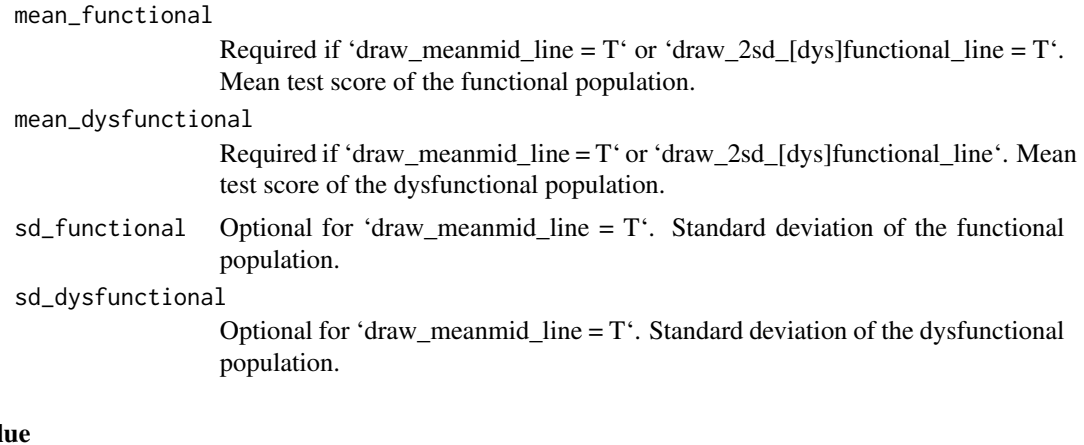

#### Val

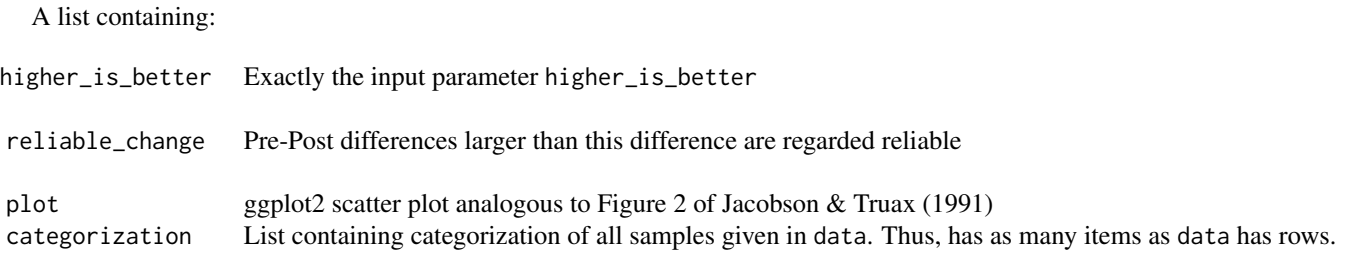

#### Examples

```
# Using example data from `sample_data.rda` to recreate Figure 2 of
# Jacobson & Truax (1991):
rciplot(
   data = sample_data,
   pre = 'pre_data',
   post = 'post_data',
   reliability = 0.88,
   recovery_cutoff = 104,
   opacity = 1
)
```
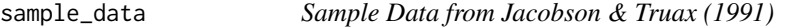

#### Description

This data set is an excerpt from Table 2 of Jacobson & Truax (1991).

#### Usage

sample\_data

#### sample\_data 5

#### Format

A CSV table containing the columns 'ppid', 'pre' and 'post' where 'ppid' is a continuously incrementing list of unique integers, 'pre' contains pretest values (floating-point) and 'post' contains posttest values (floating-point too)

#### Source

Table 2 in Jacobson & Truax (1991)

#### References

Jacobson, N. S., & Truax, P. (1991). Clinical Significance: A Statistical Approach to Defining Meaningful Change in Psychotherapy Research. Journal of Consulting and Clinical Psychology, 59, 12-19. <doi:10.1037/0022-006X.59.1.12>

# <span id="page-5-0"></span>Index

∗ datasets

sample\_data, [4](#page-3-0)

rciplot, [2](#page-1-0)

sample\_data, [4](#page-3-0)